Public reporting burden for this collection of information is estimated to average 10 minutes per response, including the time for reviewing instructions, searching existing data sources, gathering and maintaining the data needed, and completing and reviewing the collection of information. An agency may not conduct or sponsor, and a person is not required to respond to, a collection of information unless it displays a currently valid OMB control number. Send comments regarding this burden estimate or any other aspect of this collection of information, including suggestions for reducing this burden, to: NIH, Project Clearance Branch, 6705 Rockledge Drive, MSC 7974, Bethesda, MD OMB# 0925-xxxx<br>
Expiration Date xx<br>
Expiration Date xx<br>
Publicreporting burden for this collection of information is estimated to average 10 minutes per response,<br>
the time for reviewing instructions, searching existing da

## **Filling out PDF Forms**

This PDF form contains "**roll-over** or **double-click "** help functionality.

This form allows you to enter data directly onto the screen. After completing the form, you are able to print the document so that you can fax/mail the document.

To fill out a form:

- 1. Select the hand tool. ∛‴
- 2. Position the pointer inside a field, and click to type text.
- 3. After entering text or selecting a check box, do one of the following:

- Press tab to accept the form field change and go to the next form field.

- Press Shift+Tab to accept the form field change and go to the previous form field.

- Press Enter (Windows) or Return (Mac OS) to accept the form field change and deselect the current form field.

4. Once completed, print the form.

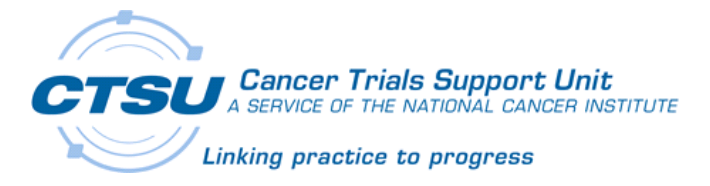

## **CTSU Data Transmittal Form Instructions for TAILORx/ PACCT-1**

- <sup>o</sup> All CRF's, reports etc should be faxed to **301-545-0406**.
- a All submitted documents must include a data transmittal form.<br>Forms will not be processed properly if the data transmittal form <sup>o</sup> All submitted documents must include the new bar-coded transmittal  $\circ$  All submitted documents must include a data transmittal form. is not included. **data transmittal form.** perly if the transmittal **-545** Forms will not be processed properly if the dat<br>is not included. perly
- $\circ$  Transmittal forms are now study specific for certain studies on the CTSU menu. It is **crucial** to select the appropriate form for your study when <sup>o</sup> Transmittal forms are now study specific for certain studies on the CTSU submitting documents.
	- o Complete 1 transmittal form for each patient and protocol. Be sure to submitting documents. include your contact information in case of questions.
- o Be sure patient ID and protocol number are present on the top of each submitted page. If this is not done, you will be asked to resubmit.
- o Blease remove all patient identifiers or HIPAA protected information submitted page. If this is not done, you will be asked to resubmit. <sup>o</sup> Please remove all patient identifiers or HIPAA protected information.
- the system to malfunction, potentially losing pages.  $\circ$  Do not fax more than 20 pages in a single transmission. This may cause
- o Be sure to complete the transmittal form in its entirety. If the transmittal form is not complete and correct for each submitted form(s), the  $\alpha$  sure to complete the transmittal form in its entirety. documents may be returned.
	- form is not contract that the complete and complete and contract format the contract form in the place of the correct form of the sense of the sense of the sense of the sense of the sense of the sense of the sense of the s documents for the returned. <sup>o</sup> Please check your fax machine to be sure faxes were successfully sent.

 *Case Report Forms]*. additional guidance *[CTSU Website -> Protocols -> PACCT-1 -> LPO Documents ->* Refer to the PACCT-1 Instructions for Case Report Form Completion document for

Please contact CTSU Help Desk at 1-888-823-5923 if you have any questions or have problems faxing

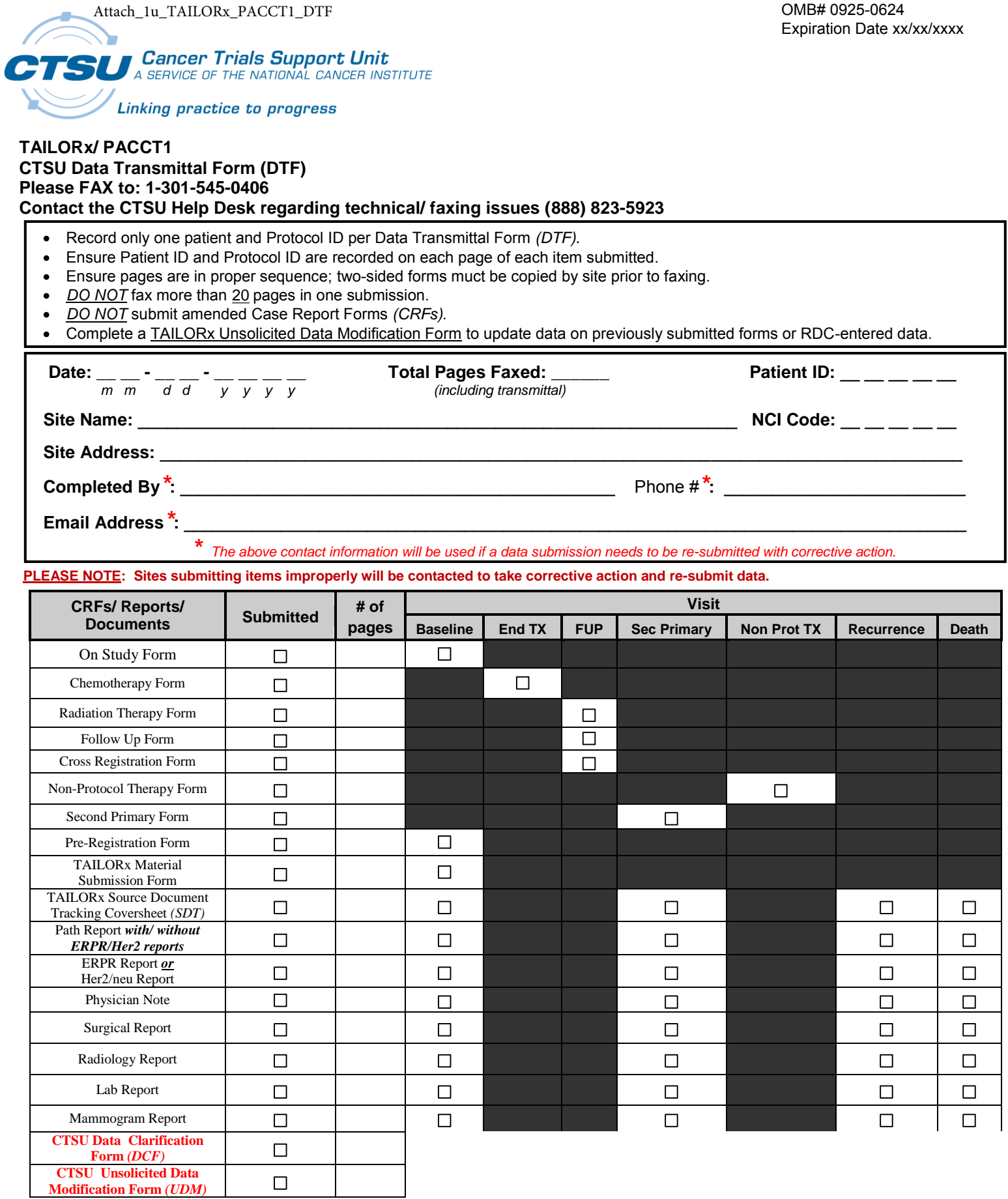

SUBMIT ONLY THE ABOVE SPECIFIED FORMS TO THE CTSU FOR DATA MANAGEMENT PROCESSING. No other forms/ documents can be processed by the CTSU Data Management Center.<br>Submit any forms requested by ECOG directly to ECOG for processing.